# **Voki Hangouts Getting Started Guide**

Last edit: 08/30/2018

### Table of Contents

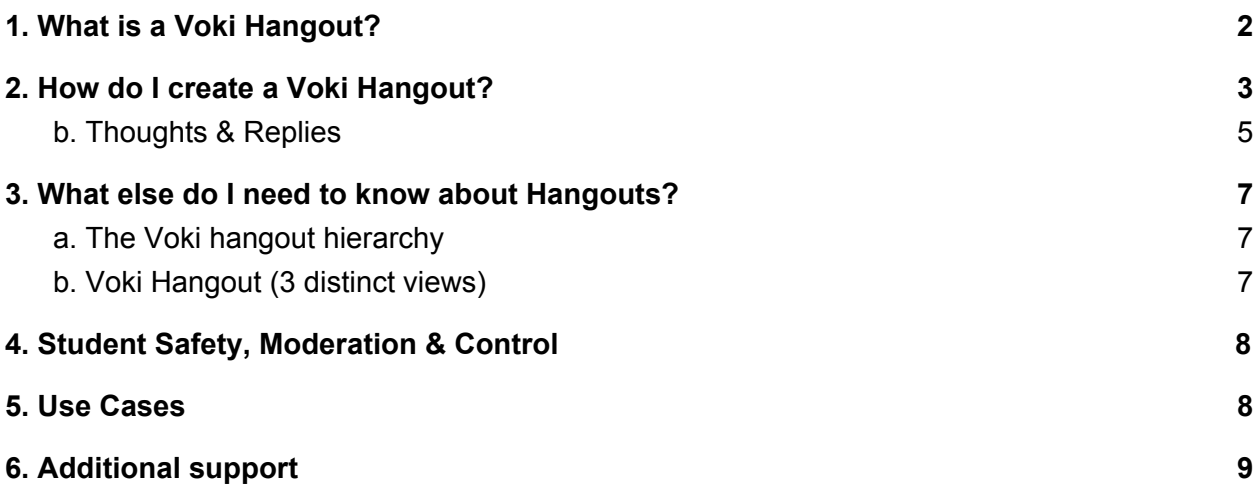

# <span id="page-1-0"></span>**1. What is a Voki Hangout?**

A **Hangout** is a student learning community designed to foster intelligent student conversations using Voki speaking avatars.

Each Hangout contains teacher defined *Topics* for which students can provide related *Thoughts*.

Students can then *Reply* to student *Thoughts*.

Topic *Thoughts* are displayed in a teacher managed, conversational grid which aims to promote an ongoing dialogue and learning experience between students.

Voki Hangouts is available to all Premium Voki subscribers. Try Hangouts free today at [https://www.voki.com/hangout/.](https://www.voki.com/hangout/)

## <span id="page-2-0"></span>**2. How do I create a Voki Hangout?**

A *Hangout* is simply a group of students. Examples of a *Hangout* title might include Honors Biology, Debate Team, Summer Readers and Basic Math (to name a few).

Each *Hangout* should be determined by the teacher for the purpose of discussing various topics suited to specific groups.

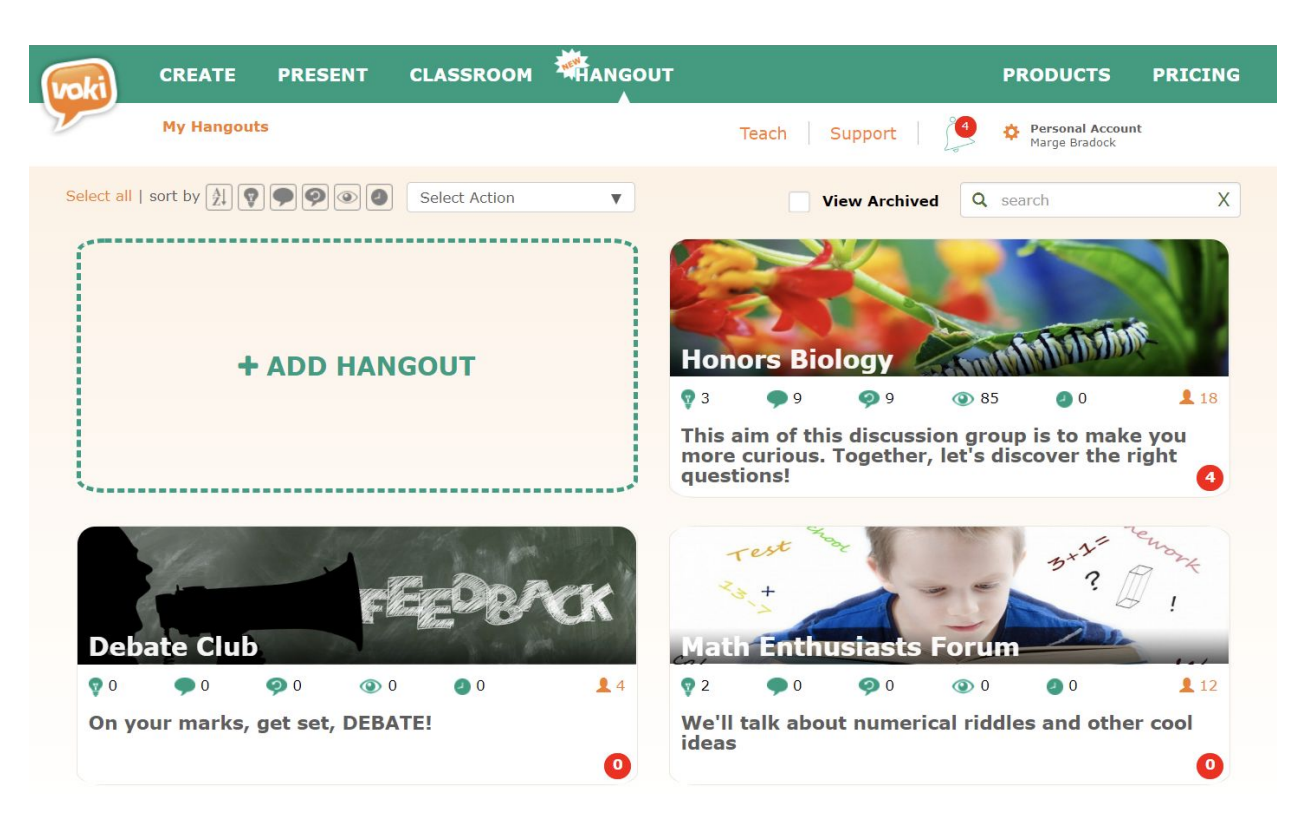

*Hangouts Homepage - Student View Example:*

### a. Topics

Within each *Hangout* teachers can then create points of discussion related to the *Hangout* to group. These are defined as *Topics*.

#### *Topics Page - Student View Example:*

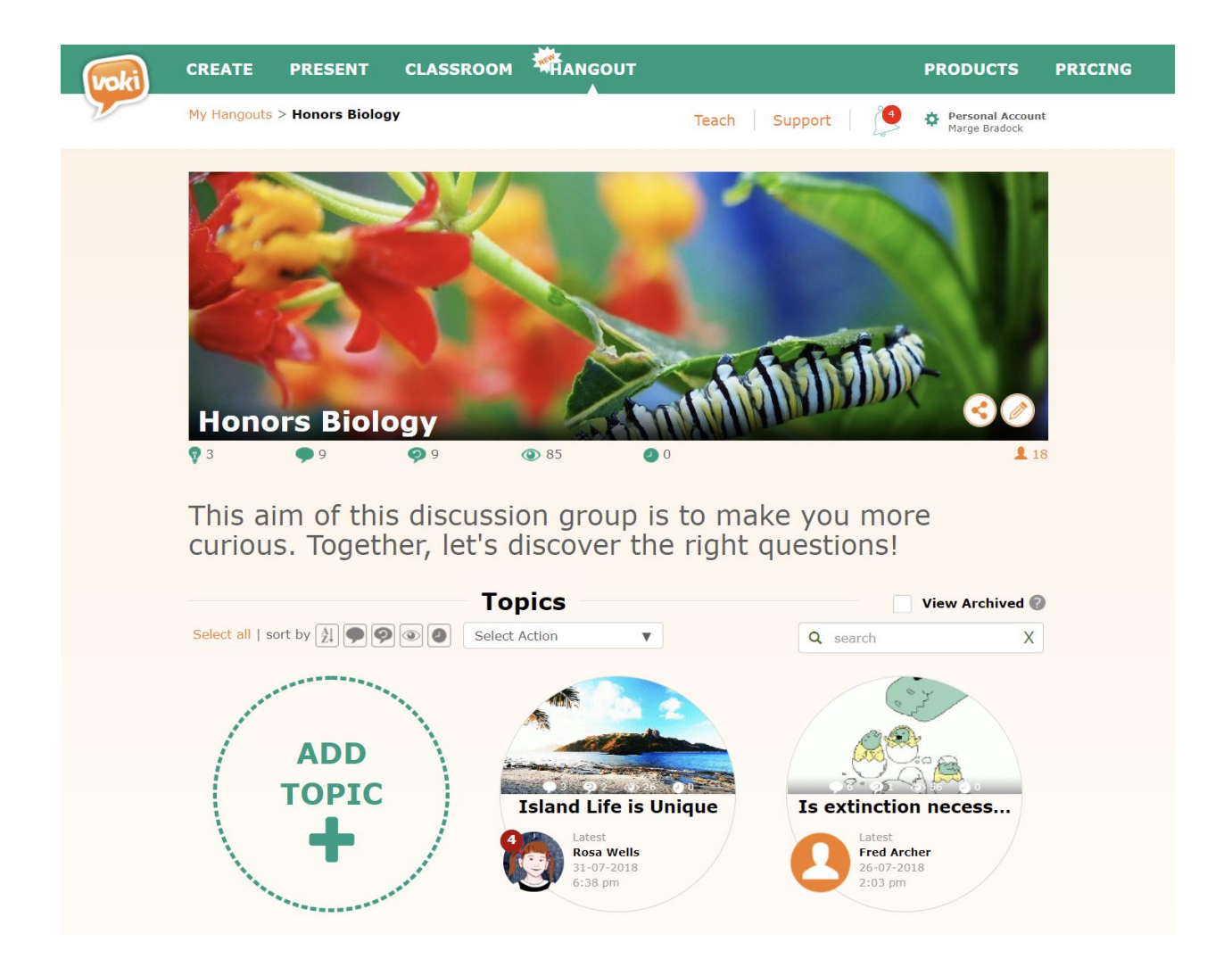

### <span id="page-4-0"></span>b. Thoughts & Replies

Once a *Topic* is defined, students (or teachers) can contribute spoken *Thoughts* pertaining to the overarching topic. Each *Thought* is represented by a speaking Voki avatar and then displayed in a conversational grid. Each *Thought* also allows for individual students to *Replies***.** This format allows for a continuous, engaging and intelligent social conversation between group members!

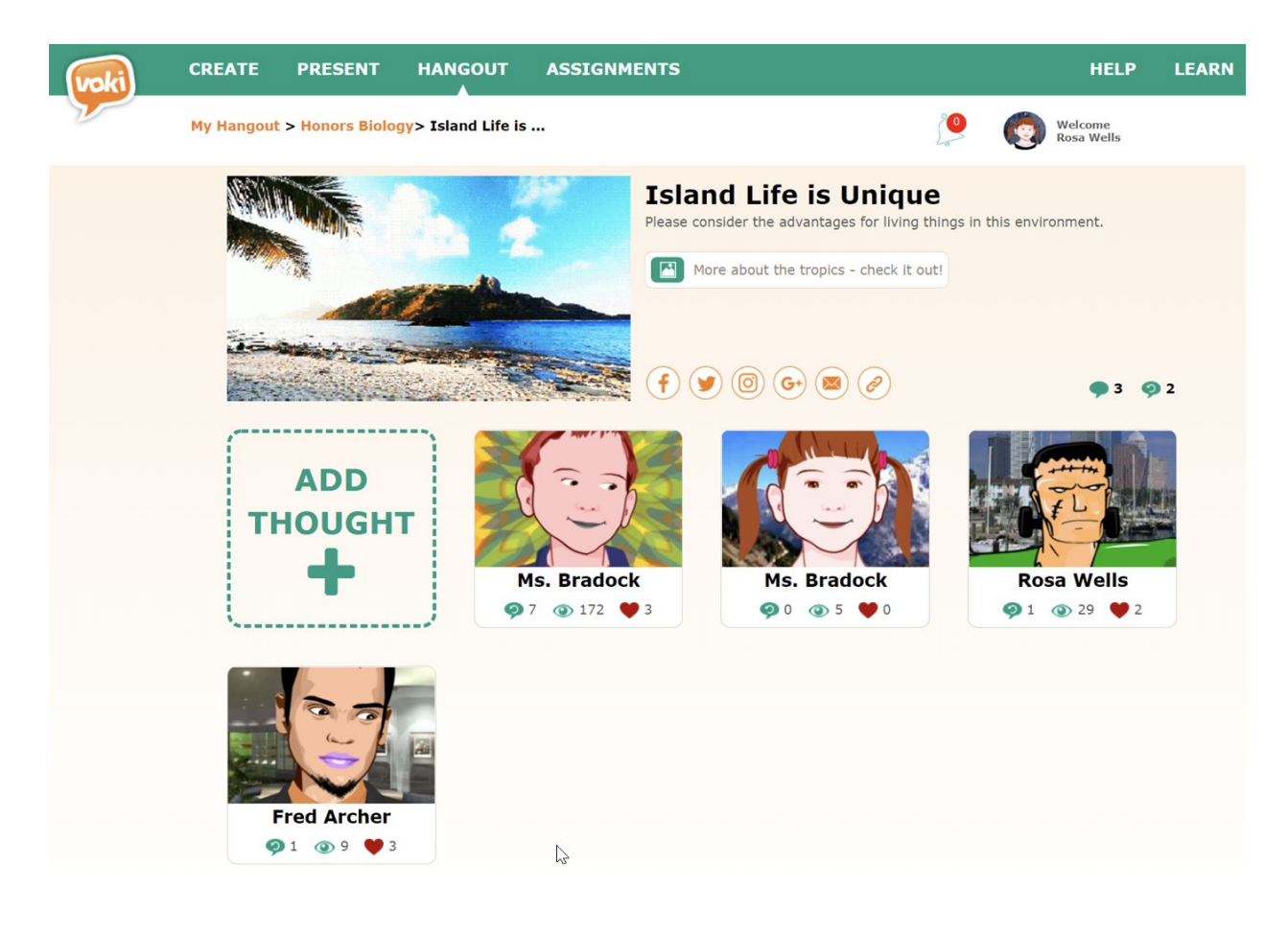

#### *Thoughts Page - Gallery View Example*

#### *Thoughts Page - Linear View Example*

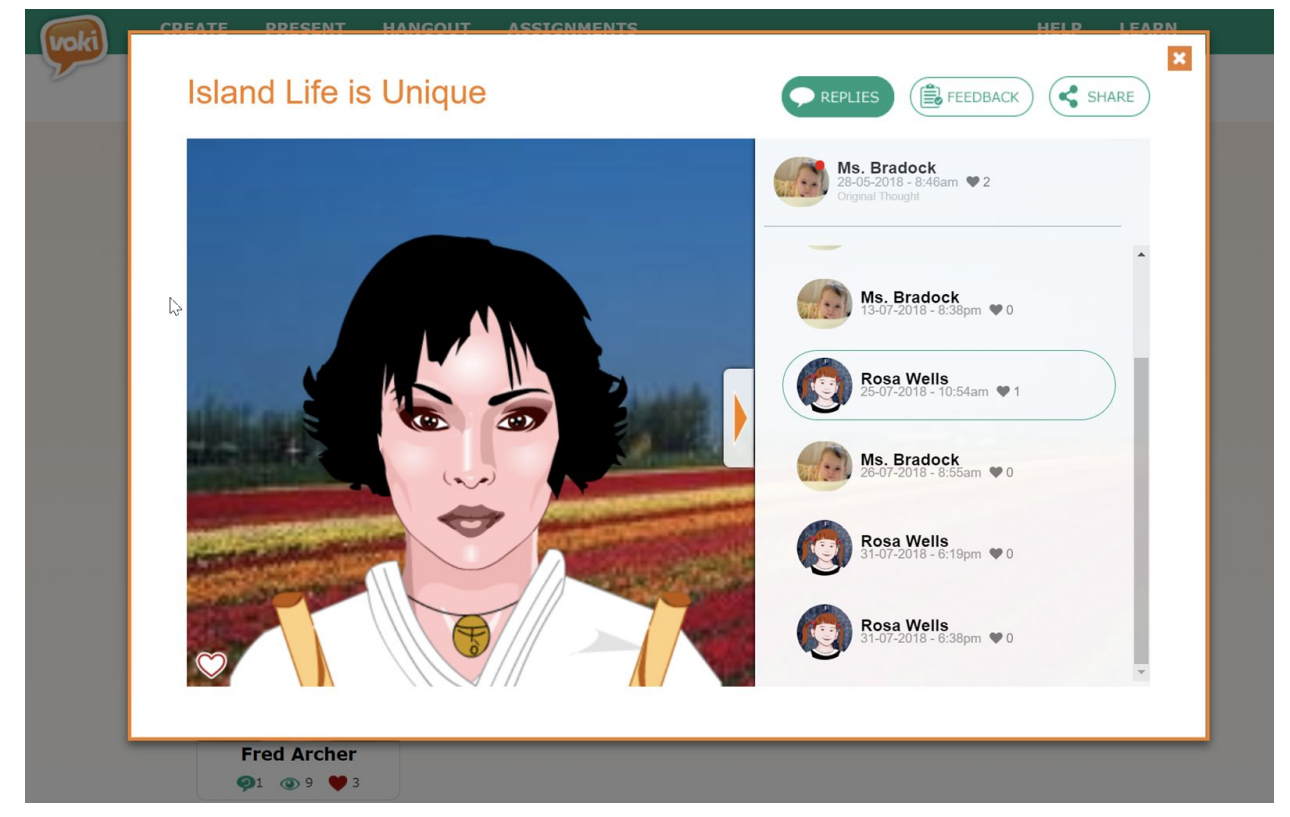

# <span id="page-6-0"></span>**3. What else do I need to know about Hangouts?**

<span id="page-6-1"></span>a. The Voki hangout hierarchy

*Hangout > Topic > Thought > Reply*

Real world example for reference:

*Science 101 (Hangout) >Can we colonize Mars? (Topic) > Students Vokis Avatars (Thoughts) > Student Replies to Thoughts*

<span id="page-6-2"></span>b. Voki Hangout (3 distinct views)

1. **Teacher View -** This view is for teachers only and allows for controlling the *Hangout* settings (grading, sharing, etc). Teachers can also view and participate in the *Hangout*.

2. **Student View -** The student view is largely defined by the teacher and their preferred settings. Students can participate and view all *Topics* within a *Hangout* for which they are a member.

3. **Visitor View -** Teachers can allow limited viewing of a *Hangout* grid by approved 3rd parties. These parties can include parents, administrators or other teachers/classes.

## <span id="page-7-0"></span>**4. Student Safety, Moderation & Control**

Each *Hangout* is fully managed and monitored by teachers and contains safeguards to prevent bullying and abuse. Teachers can require approval before student *Thoughts* are displayed as well as hide or remove students and their related *Thoughts* from the hangout.

### <span id="page-7-1"></span>**5. Use Cases**

**Debates:** Further inspire a passion for learning by moderating educational debates around teacher defined *Topics*.

**Problem solving:** Inspire students to work collaboratively and de-construct problems in a group setting.

**Storytelling:** Develop educational and/or whimsical stories between students to further inspire creative thinking.

**Idea Building:** Crowdsource ideas and creative thoughts from groups of learners to bring great new ideas into the classroom.

**Games:** Get creative with games that leverage the conversational grid style of Voki Hangouts. Did someone say Karaoke?

**Interpretations/ Opinions:** Engage students with their shared perspective on literature, art or other *Topics* of your choosing.

**Teachers:** Educators can participate, create and share Voki *Hangouts* and share them with colleagues, student and/or parents!

**Greetings:** Greet new students and visitors to your school or classroom with a Voki introduction from each student!

**Language Learning:** Create multi-language conversations using spoken voice or Voki's Text-to-Speech (TTS). Supported in over (+25 languages & dialects).

**Endless possibilities -** With the ability to define the group of students as well as the *Topics* for discussion - the learning possibilities are truly endless!

# <span id="page-8-0"></span>**6. Additional support**

For additional support please contact support@voki.com or visit [www.voki.com/site/support](http://www.voki.com/site/support).